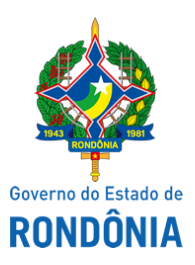

Diário Oficial do Estado de Rondônia nº 4 Disponibilização: 07/01/2022 Publicação: 07/01/2022

## Casa Civil - CASA CIVIL

### DECRETO N° 26.819, DE 6 DE JANEIRO DE 2022.

Altera o Anexo Único do Decreto n° 16.062, de 18 de julho de 2011. O GOVERNADOR DO ESTADO DE RONDÔNIA, no uso das atribuições que lhe confere o inciso V do artigo 65 da Constituição do Estado,

### D E C R E T A:

Art. 1° A Escola Indígena Estadual de Ensino Fundamental Marechal Rondon, constante no Anexo Único do Decreto n° 16.062, de 18 de julho de 2011, que "Dispõe sobre a denominação de Escolas Indígenas da Rede Pública Estadual de Ensino, localizadas no Município de Guajará-Mirim, e dá outras providências.", passa a vigorar como Escola Indígena Estadual de Ensino Fundamental e Médio Marechal Rondon.

Art. 2° Este Decreto entra em vigor na data de sua publicação.

Palácio do Governo do Estado de Rondônia, em 6 de janeiro de 2022, 134° da República.

# **MARCOS JOSÉ ROCHA DOS SANTOS**

Governador

### **SUAMY VIVECANANDA LACERDA ABREU**

Secretário de Estado da Educação

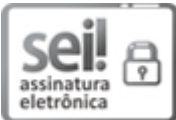

Documento assinado eletronicamente por **SUAMY VIVECANANDA LACERDA DE ABREU**, **Secretário(a)**, em 06/01/2022, às 14:20, conforme horário oficial de Brasília, com fundamento no artigo 18 caput e seus §§ 1º e 2º, do [Decreto](http://www.diof.ro.gov.br/data/uploads/2017/04/Doe-05_04_2017.pdf) nº 21.794, de 5 Abril de 2017.

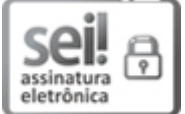

Documento assinado eletronicamente por **Marcos José Rocha dos Santos**, **Governador**, em 06/01/2022, às 16:27, conforme horário oficial de Brasília, com fundamento no artigo 18 caput e seus §§ 1º e 2º, do [Decreto](http://www.diof.ro.gov.br/data/uploads/2017/04/Doe-05_04_2017.pdf) nº 21.794, de 5 Abril de 2017.

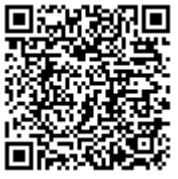

A autenticidade deste documento pode ser conferida no site [portal](http://sei.sistemas.ro.gov.br/sei/controlador_externo.php?acao=documento_conferir&id_orgao_acesso_externo=0) do SEI, informando o código verificador **0022027281** e o código CRC **F08B21AD**.

Referência: Caso responda esta Decreto, indicar expressamente o Processo nº 0029.004605/2020-11 SEI nº 0022027281

Criado por 01453455213, versão 5 por 02833271204 em 06/01/2022 12:06:34.